# 4. Лабораторная работа №4. Простейшие графические построения

Цель работы: Получение навыков в работе при построении различного типа графических изображений.

## Задания для самостоятельной подготовки

- 1. Построение графиков в полярных координатах.
- 2. Функция get.
- 3. Цвет фона графического окна.

### Содержание отчета

1.Цель работы, постановки задачи.

2. Тексты программ.

- 3. Результаты тестирования программ.
- 4. Ответы на контрольные вопросы.

## Контрольные вопросы

- 1. Способы построения нескольких графиков в одном окне.
- 2. Описать функцию с помощью, которой можно изменить отметки на осях координат.
- 3. Как разместить надпись в произвольном месте рисунка?
- 4. Каким образом можно нанести измерительную сетку на всю область построения графика?
- 5. Как поменять цвет фона графического окна?

#### Варианты заданий

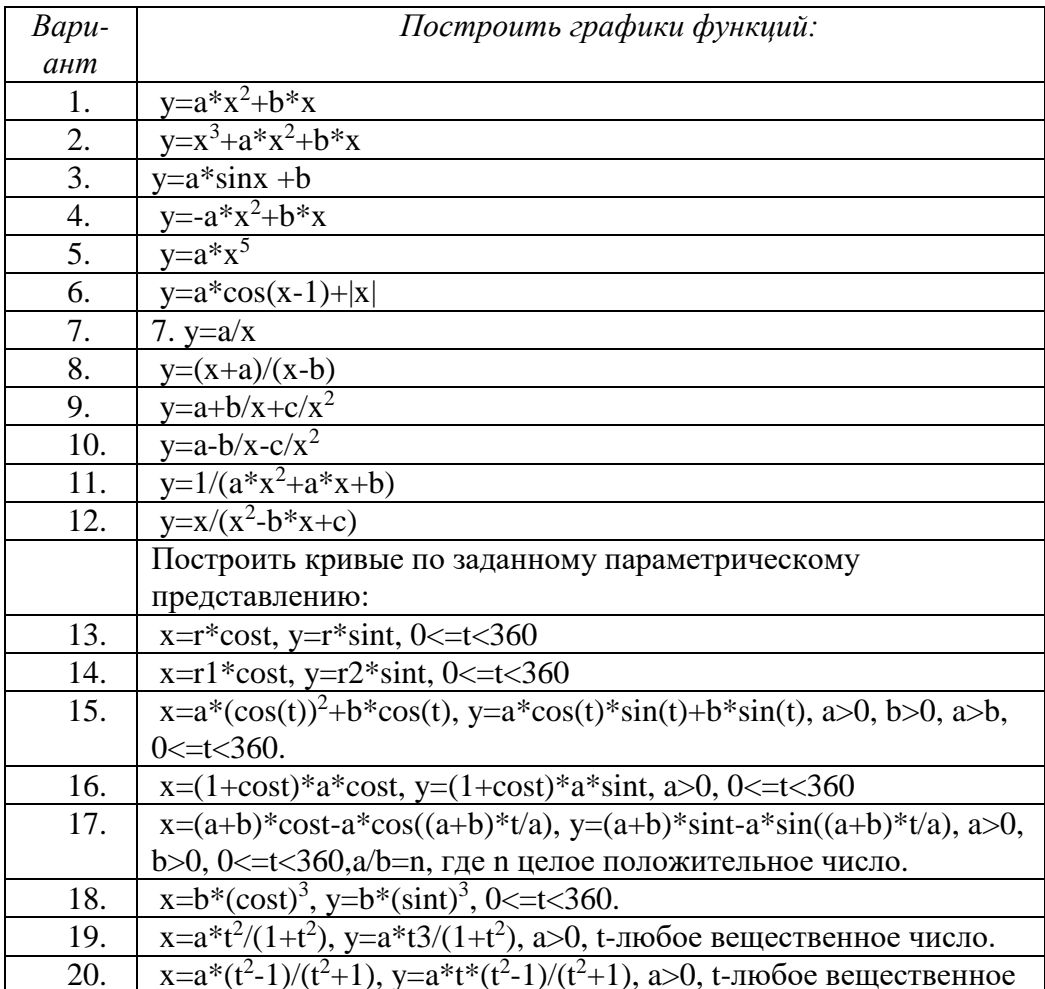

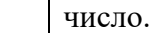

*Пример решения задачи лабораторной работы №4 Задание: Построить график функции одной переменной вида F=sin(x)*

```
Листинг программы:
x=0:0.1:3;y=sin(x);plot(x, y, 'r-', x, y, 'ko')axis([1.5, 2.5, 0.5, 2])haxes=gca;
set(haxes, 'xtick', [1.5, 1.75, 2.0, 2.25, 2.5])
title('Fuction sin(x) graph');
xlabel('x coordinate');
ylabel('sin(x)');
text(2.1, 0.9, '\\leftarrow(x));
grid on
```